Semantic Web Motivating Example

### A Motivating example

- Here's a motivating example, adapted from a presentation by Ivan Herman
- It introduces semantic web concepts
- and illustrates the benefits of representing your data using the semantic web techniques
- And motivates some of the semantic web technologies

#### We start with a book...

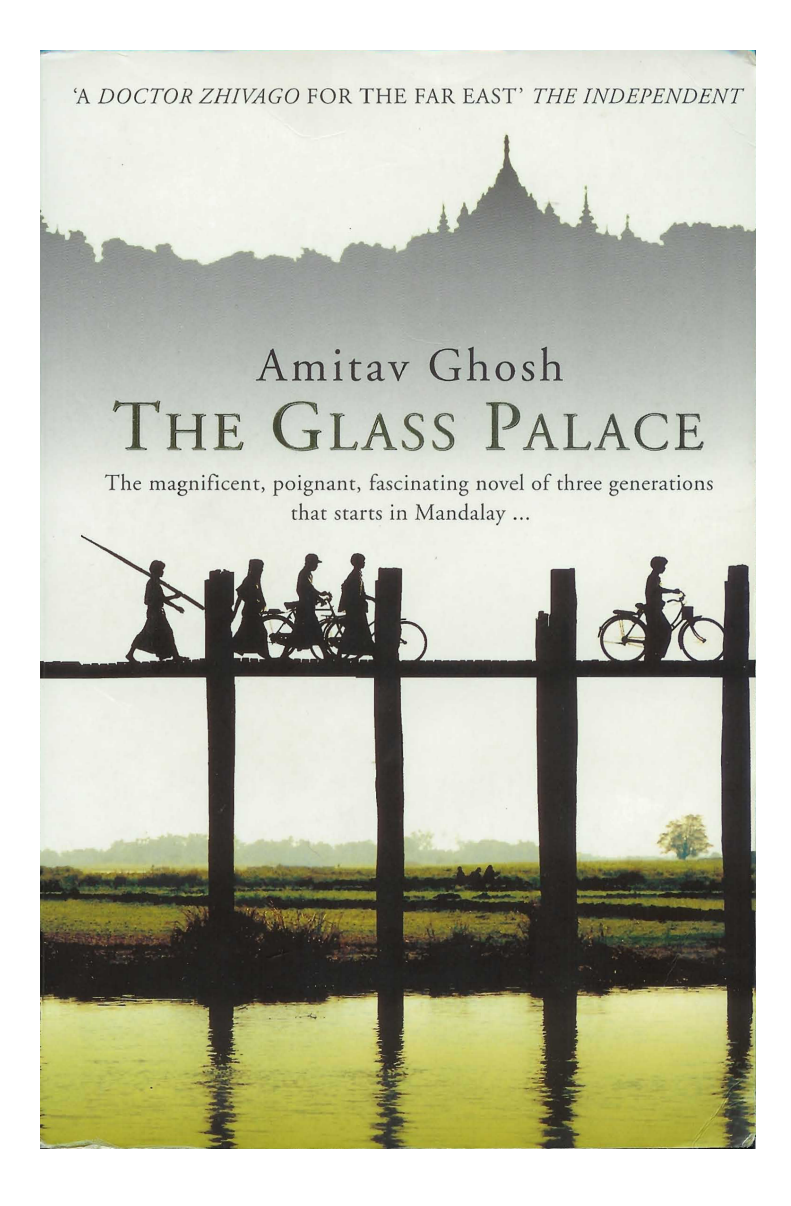

### A simplified bookstore data

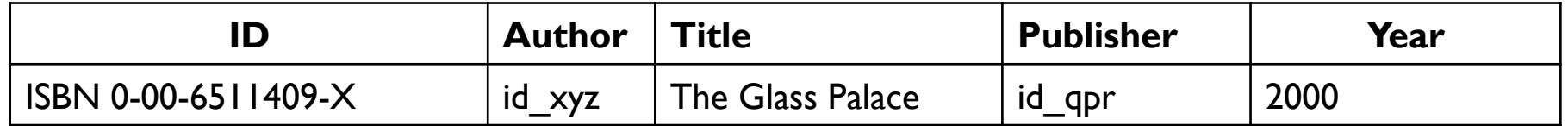

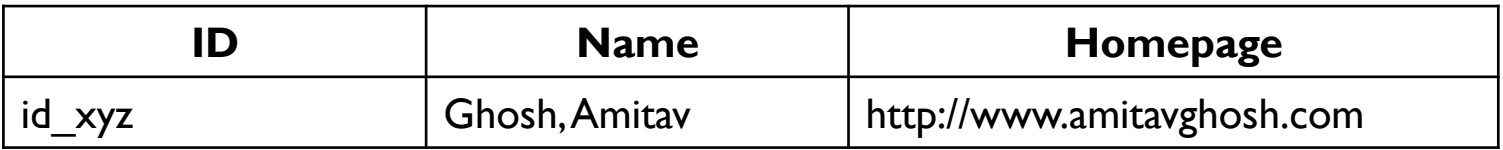

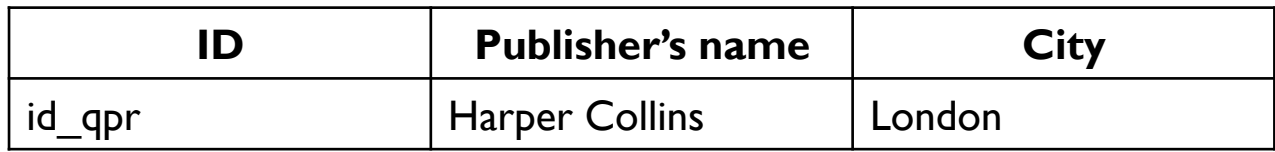

#### Export data as a set of *relations*

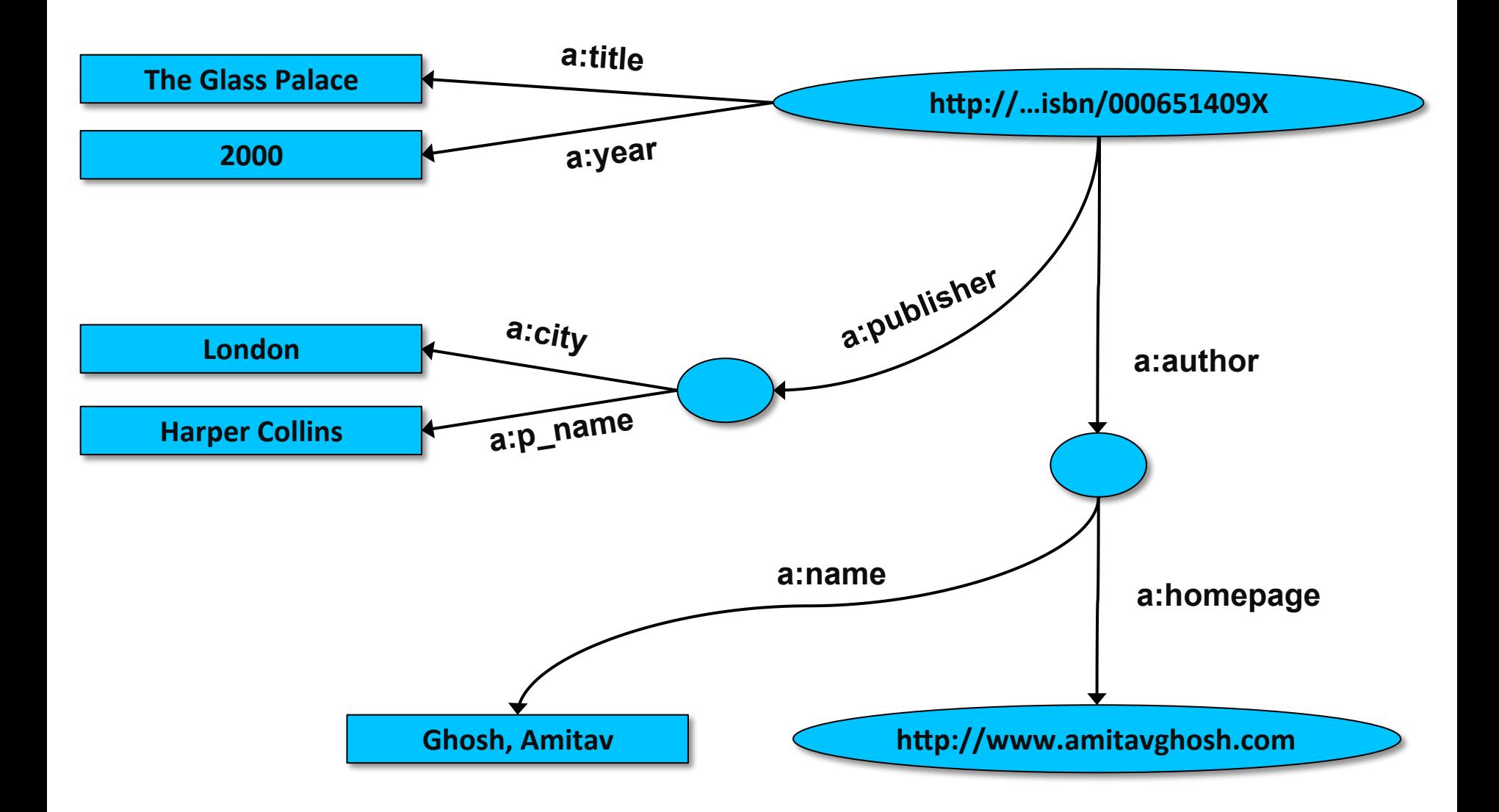

# Notes on exporting the data

- Relations form a graph
	- –Nodes refer to "real" data or some literal
	- $-$ We'll defer dealing with the Graph representation
- Data export doesn't necessarily mean physical conversion of the data
	- $-$  relations can be generated on-the-fly at query time
- All of the data need not be exported

#### Same book in French…

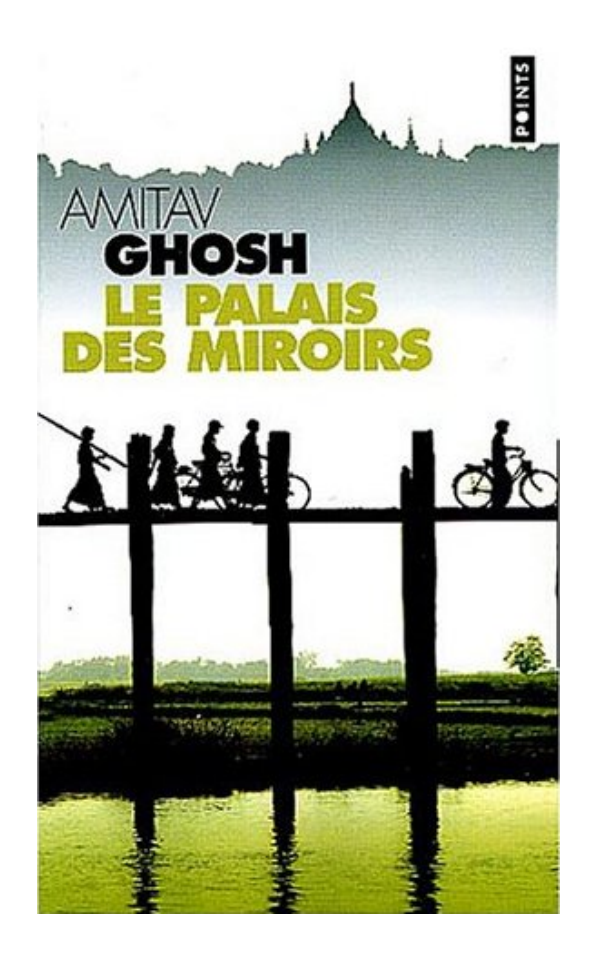

### Bookstore data (dataset "F")

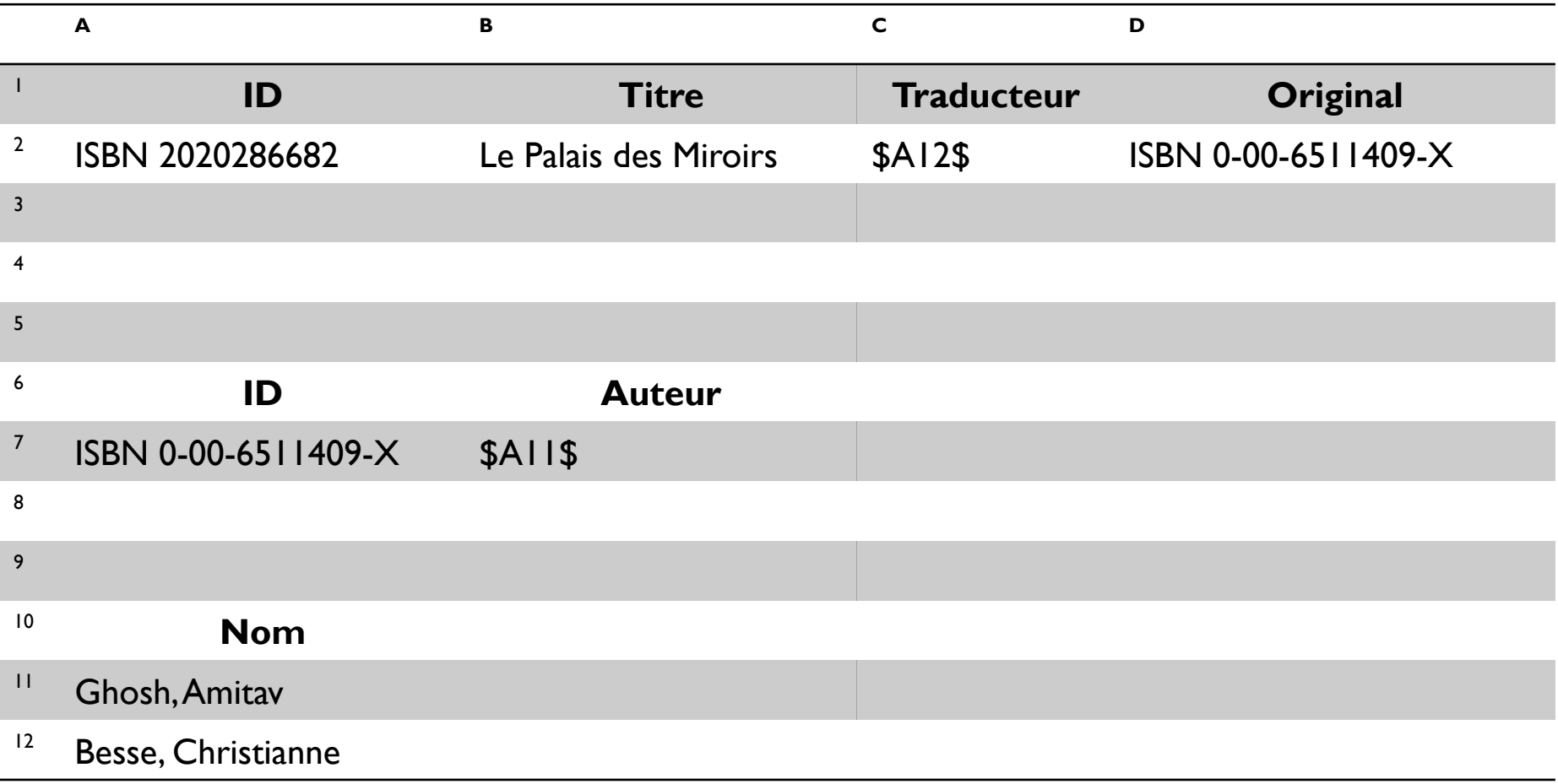

#### Export data as a set of *relations*

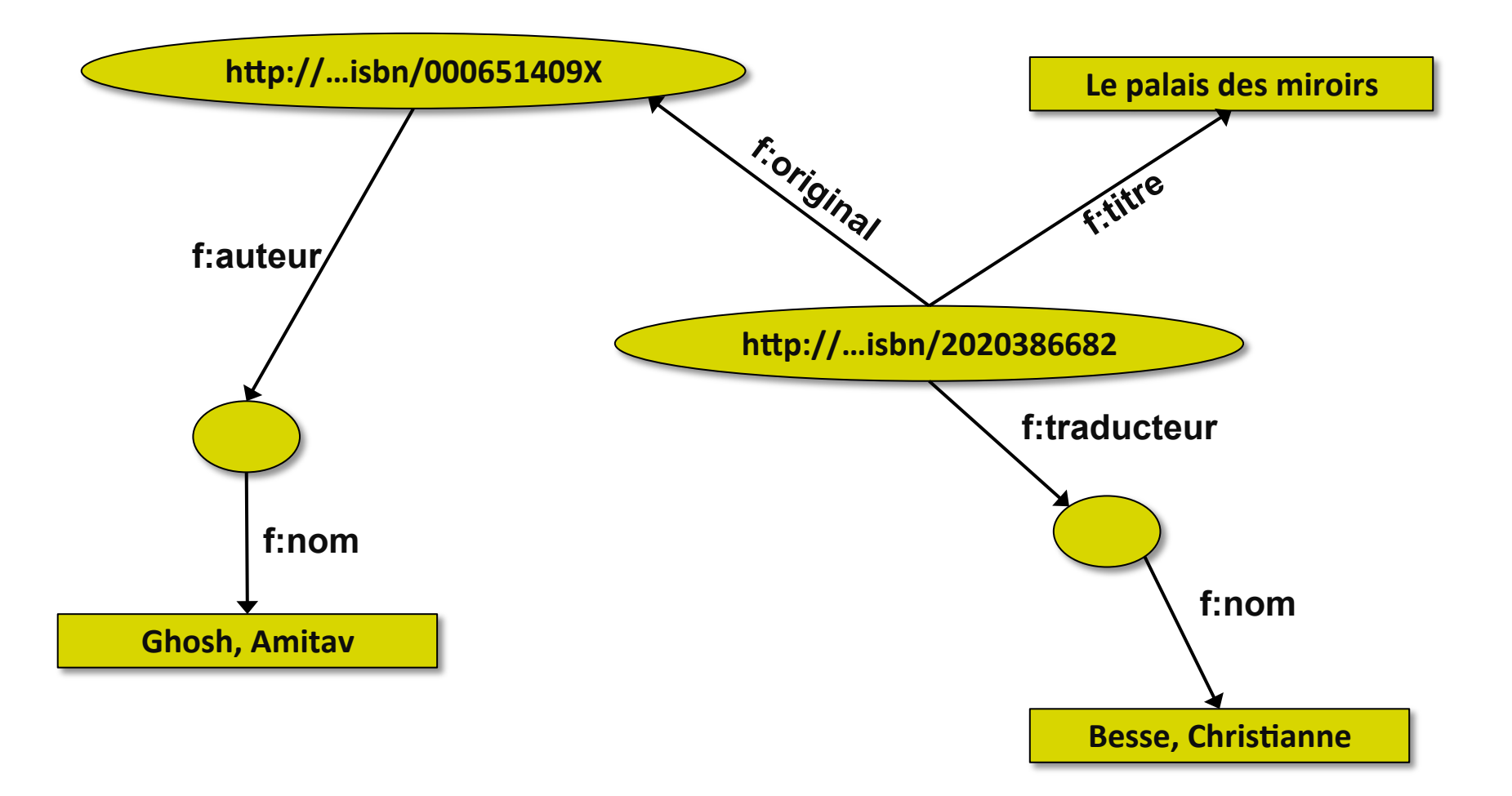

## Start merging your data

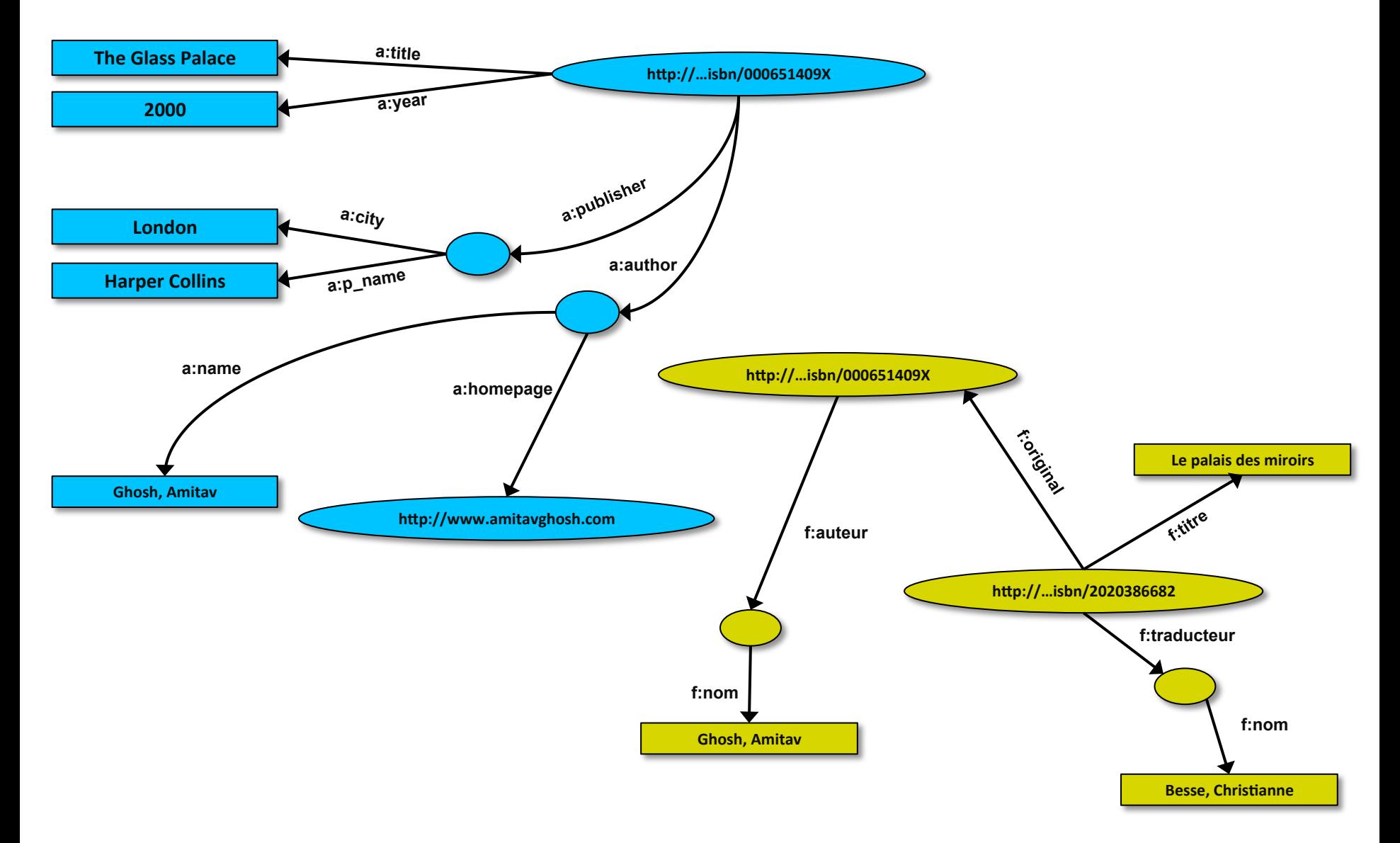

## Merging your data

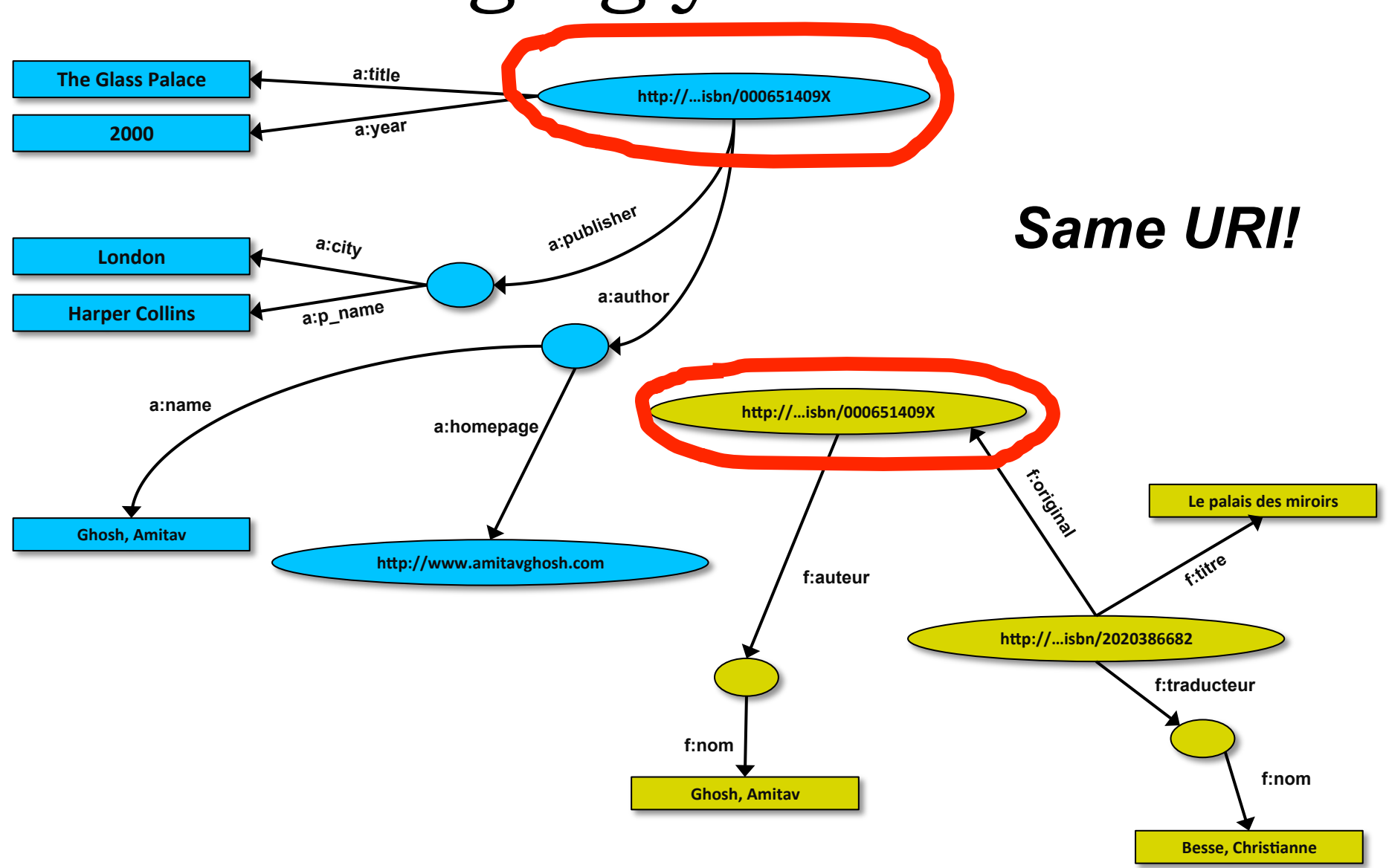

# Merging your data

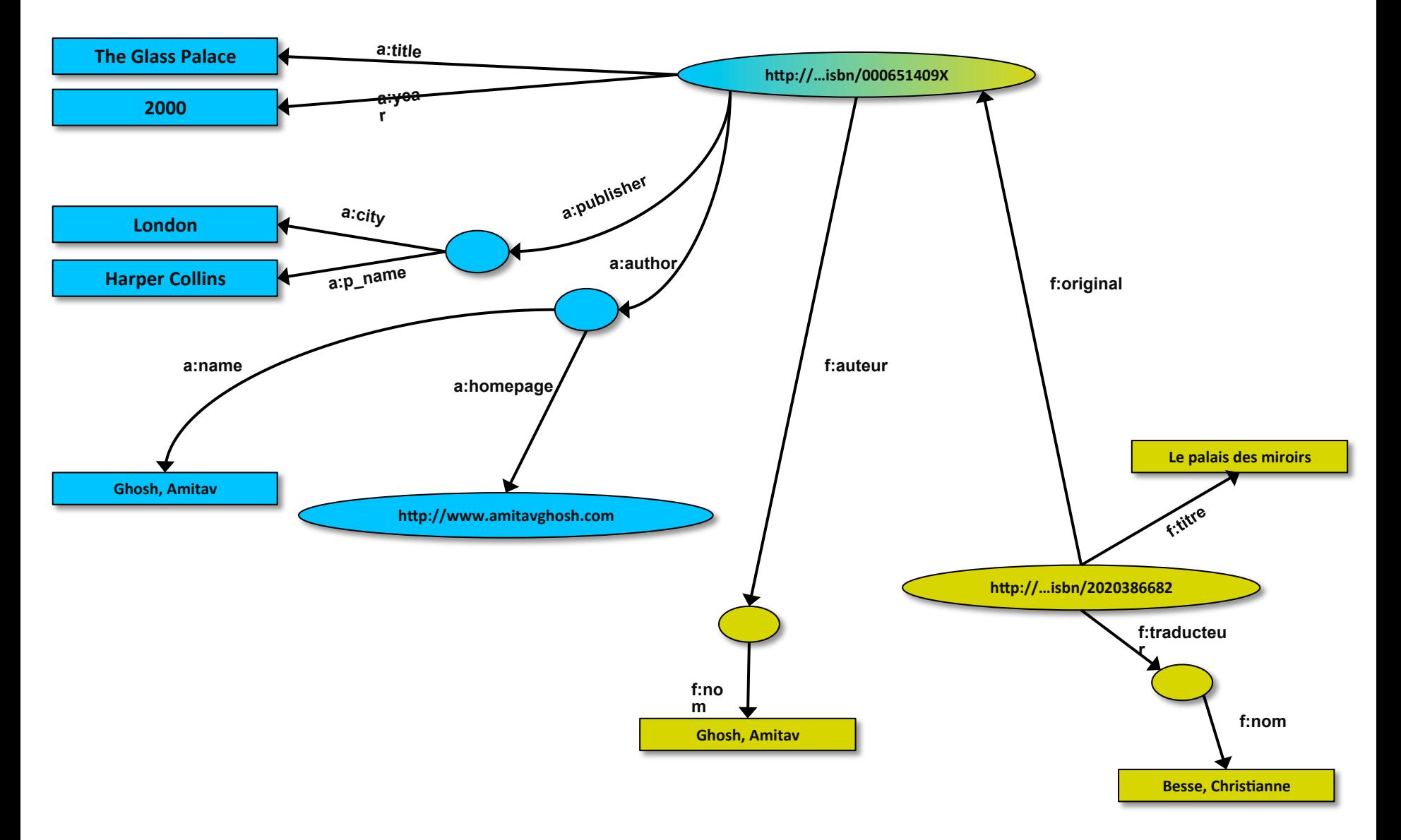

# Start making queries…

- User of data "F" can now ask aout the title of the original
- This information is not in the dataset " $F''...$
- ...but can be retrieved by merging with dataset  $''A''!$

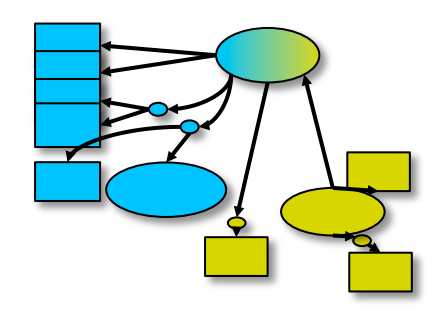

#### However, more can be achieved...

- Maybe a: author & f: auteur should be the same
- But an automatic merge doesn't know that!
- Add extra information to the merged data:
	- a:author *same as* f:auteur
	- both identify a "Person"
	- Where *Person* is a term that may have already been defined, e.g.:
		- A "Person" is uniquely identified by a full name, a homepage, facebook page, G+ page or email address
		- It can be used as a "category" for certain type of resources

### Use this extra knowledge

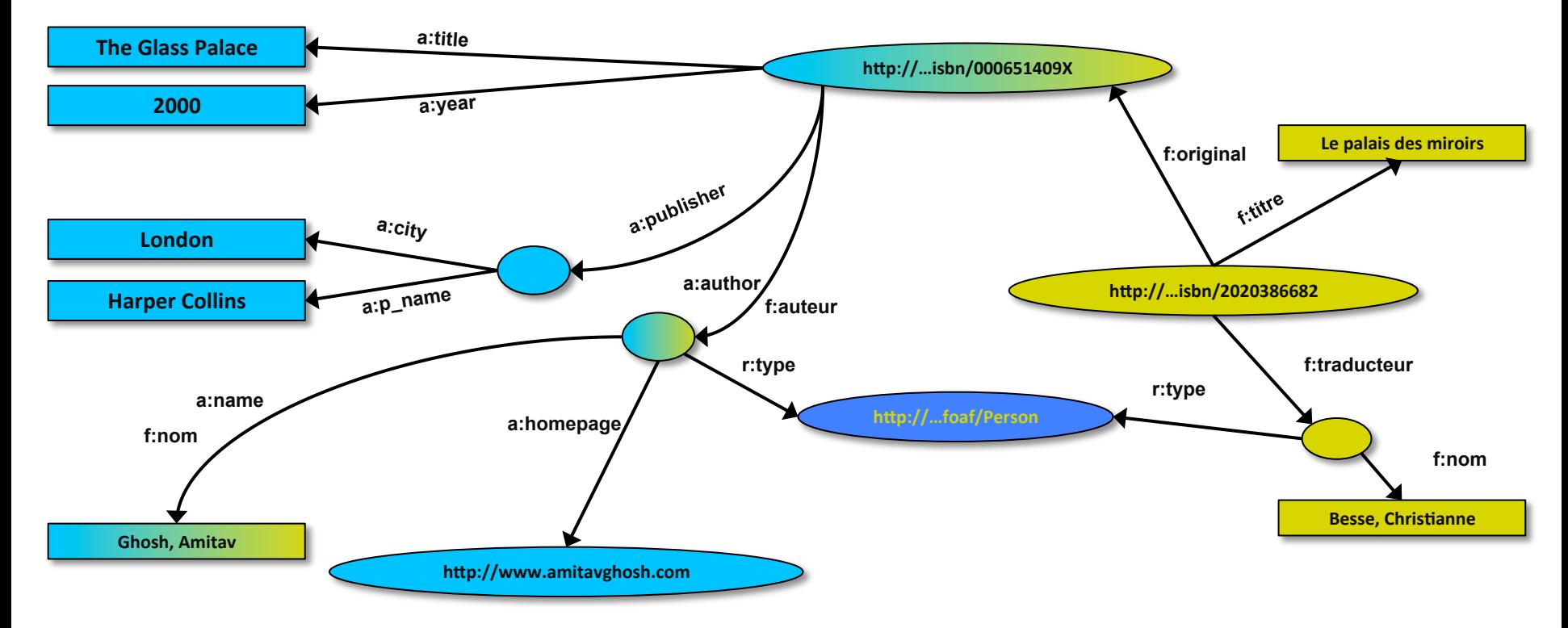

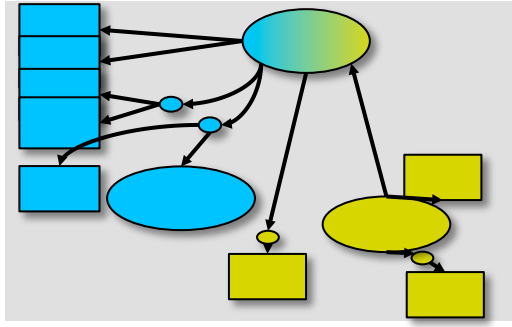

## This enables richer queries

- User of dataset "F" can now query:
	- "donnes-moi la page d'accueil de l'auteur de l'original"
		- well... "give me the home page of the original's 'auteur'"
- The information is not in datasets "F" or "A"...
- ... but was made available by:
	- Merging datasets "A" and datasets "F"
	- $-$  Adding three simple extra statements
	- Inferring the consequences

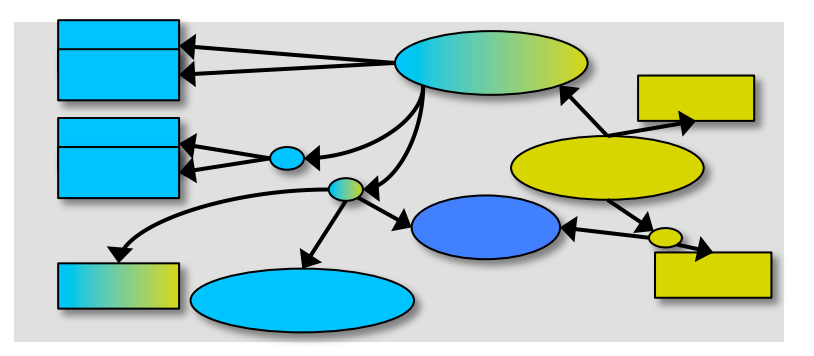

### Combine with different datasets

- Using, e.g., the "Person", the dataset can be combined with other sources
- For example, data in Wikipedia can be extracted using dedicated tools
	- e.g., the "*dbpedia*" project can extract the "infobox" information from Wikipedia already...

#### Merge with Wikipedia data

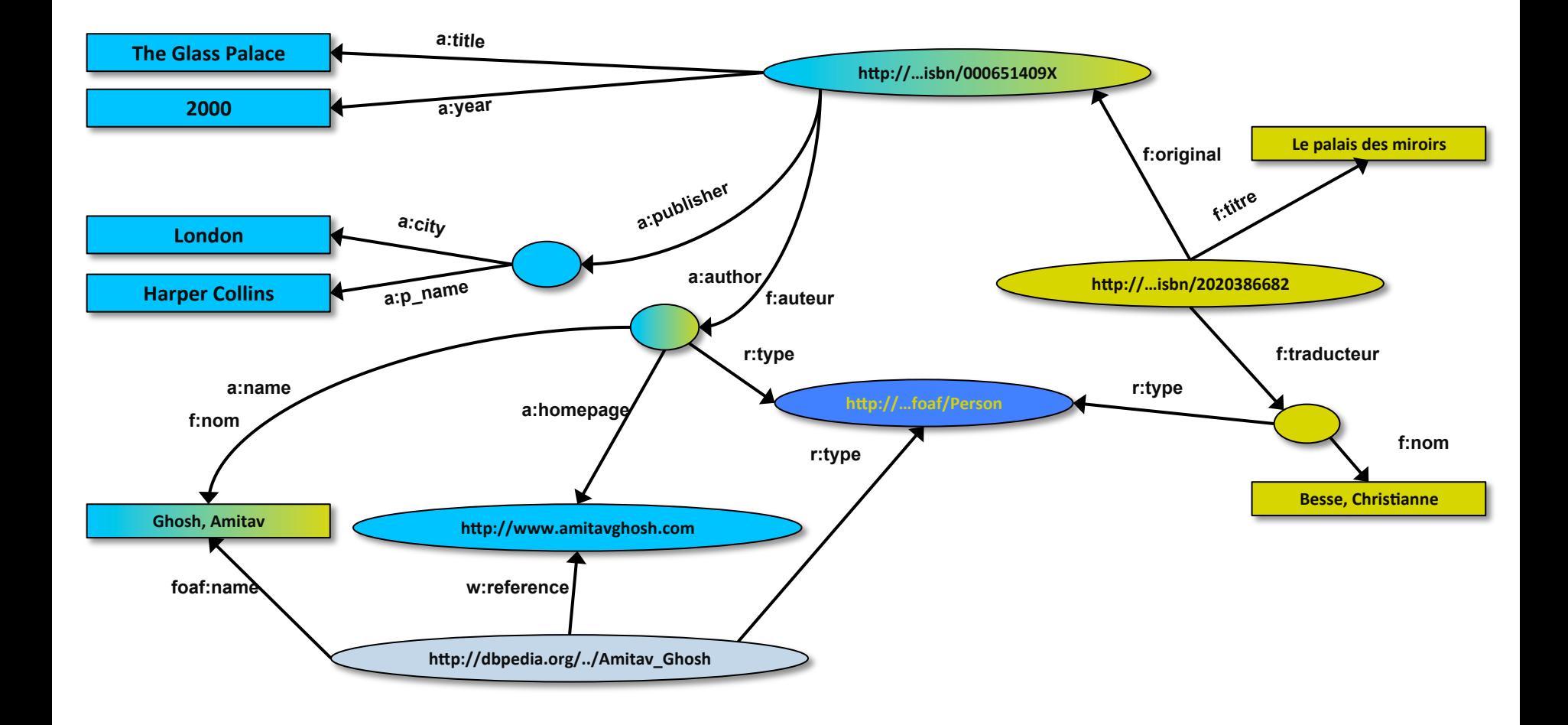

#### Merge with Wikipedia data

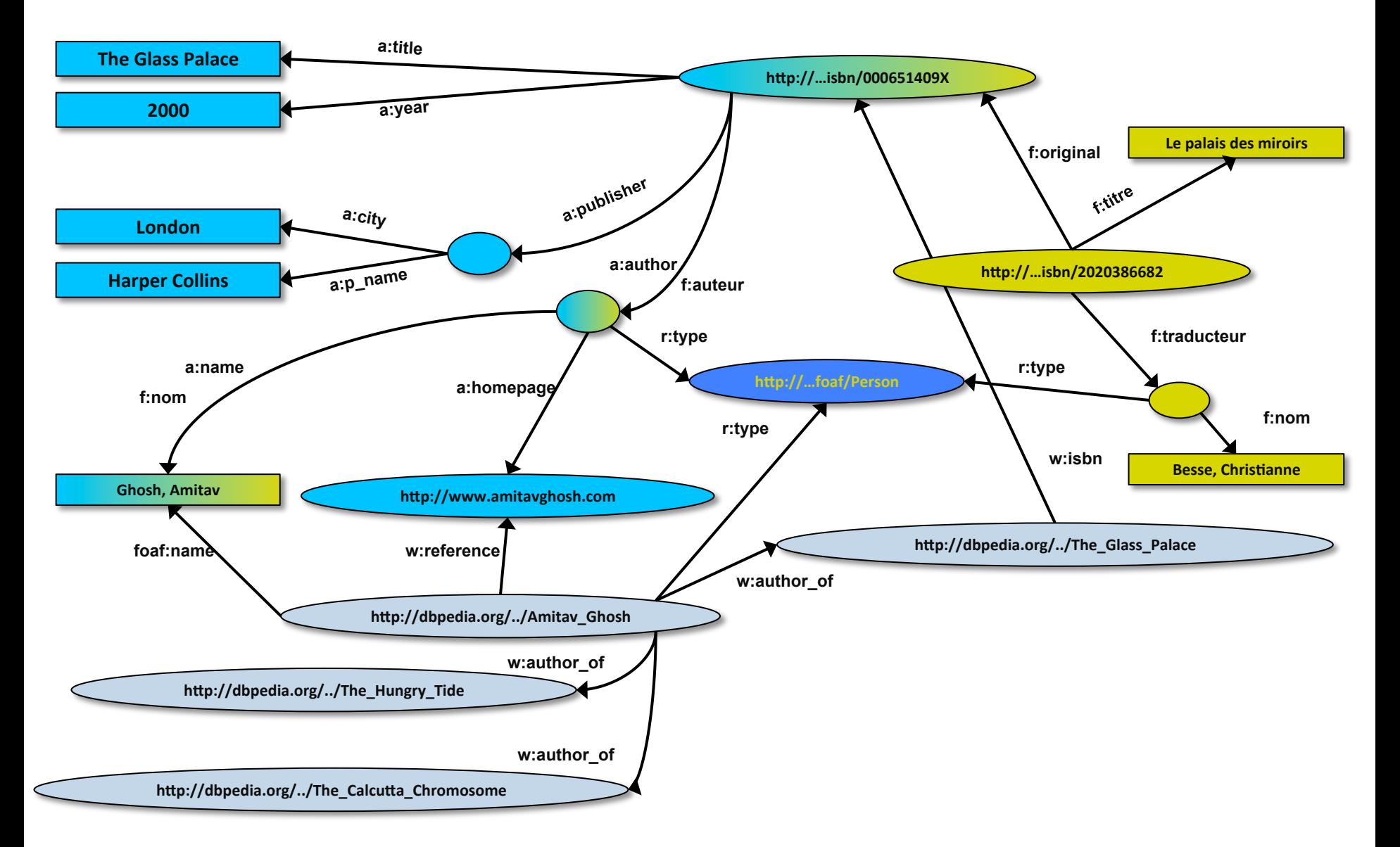

#### Merge with Wikipedia data

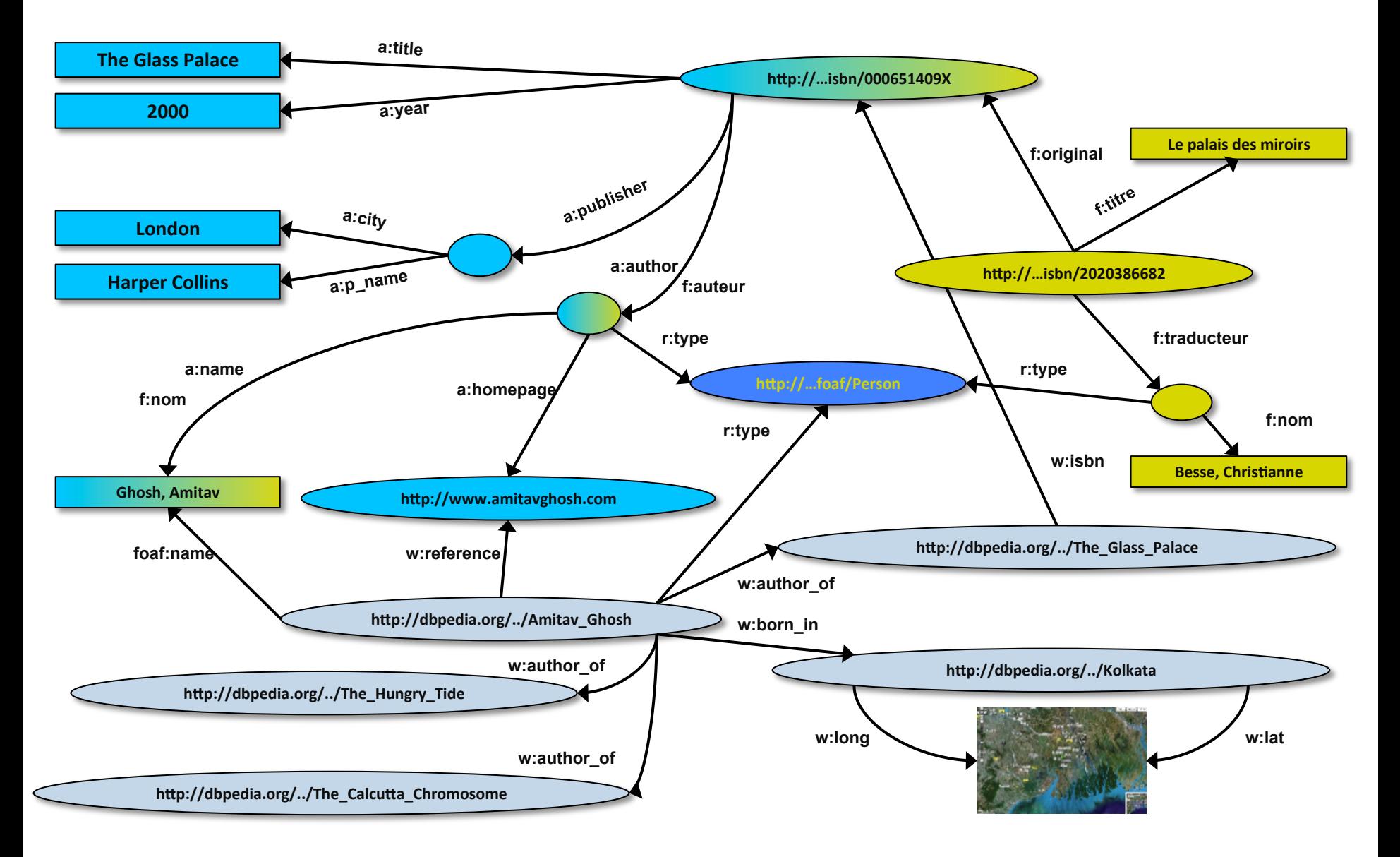

# Is that surprising?

- It may look like it but, in fact, it should not be...
- What happened via automatic means is done every day by Web users!
- What is needed is a way to let machines decide when classes, properties and individuals are the same or different

# This can be even more powerful

- Add extra knowledge to the merged datasets
	- $-$  e.g., a full classification of various types of library data
	- $-$  geographical information
	- etc.
- This is where ontologies, extra rules, etc., come in
	- $-$  ontologies/rule sets can be relatively simple and small, or huge, or anything in between...
- Even more powerful queries can be asked as a result

#### So where is the Semantic Web?

- The Semantic Web provides technologies to make such integration possible!
- Hopefully you get a full picture at the end of the tutorial…